## **LES COMMANDES ELEMENTAIRES**

## **RELATIVES AUX FICHIERS**

Quelques commandes élémentaires, présentes dans le tableau ci-dessous, permettent de manipuler les fichiers présents dans un répertoire. Si vous avez oublié la place exacte d'un de vos fichiers, la commande *find*, suivie d'un espace et du nom du fichier, supplée à votre défaillance en vous indiquant le chemin absolu, c'est-à-dire la position exacte, du fichier recherché. La commande *wc –l* (raccourci de words, columns et lines) suivie d'un espace et d'un nom de fichier, indique, quant à elle, les principales caractéristiques (nombre de caractères, nombre de mots et nombre de lignes) de ce fichier. Enfin, la commande *more*, suivie d'un espace et d'un nom de fichier, fait défiler à l'écran le contenu de ce fichier si l'opération n'est pas arrêtée par la commande q .

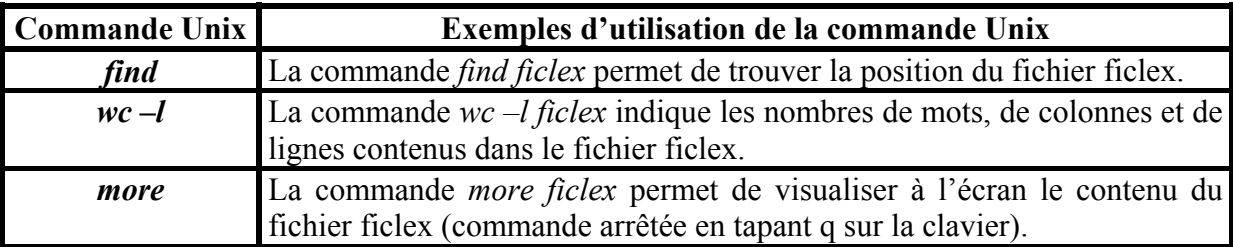

Si la commande *lpt* (raccourci de list print), suivie d'un blanc et d'un nom de fichier, imprime sur papier le contenu de ce fichier, la commande *cp* (raccourci de copy) suivie d'un espace, d'un premier nom de fichier, d'un espace et d'un second nom de fichier, copie le contenu du fichier d'origine dans le second fichier destinataire. La commande *mv* (raccourci de move) suivie d'un espace, d'un nom de fichier, d'un espace et d'un nouveau nom de fichier, permet, elle, de changer le nom ou la position sur disque du fichier initial. Et, la commande *rm*, suivie d'un espace et d'un nom de fichier, conduit à la destruction de ce fichier si vous confirmez par « yes » sa suppression.

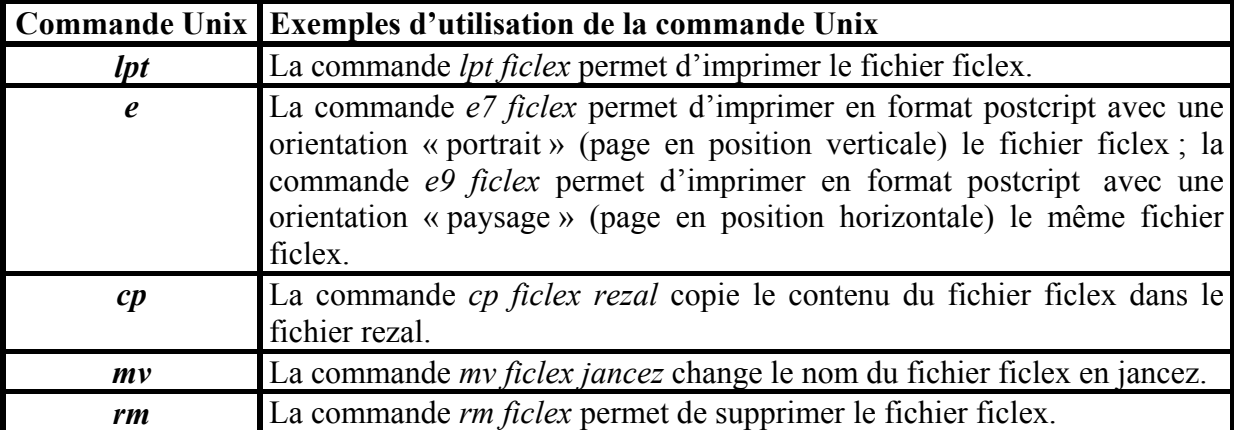

Deux commandes Unix élémentaires peuvent être tapées sur la même ligne en utilisant le séparateur de commandes « | » . Vous pouvez ainsi vérifier votre position sur le disque dur et lister le contenu du répertoire courant en tapant la commande *pwd | ls* .